### **Planare Projektionen und Betrachtungstransformation**

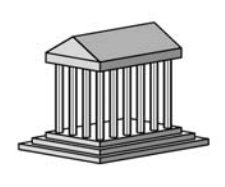

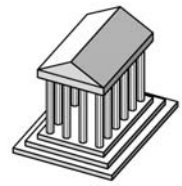

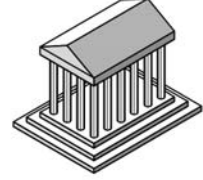

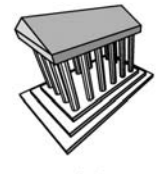

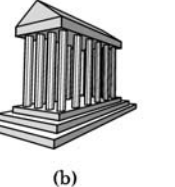

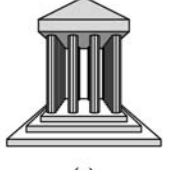

Dimetric

Trimetric

Isometric

 $(a)$ 

 $(c)$ 

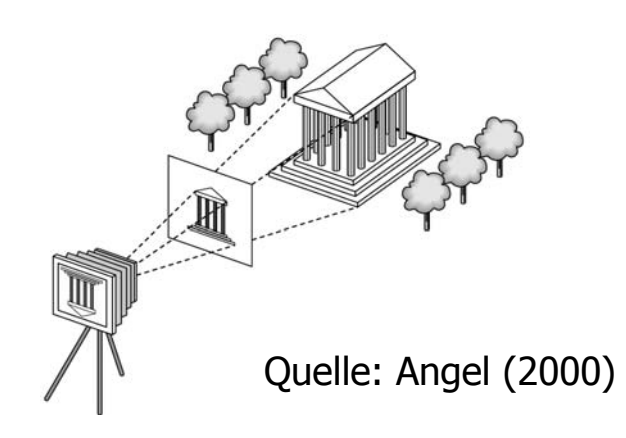

# **Gliederung**

- Einführung
- Parallelprojektionen
- $\bullet$ Perspektivische Projektionen
- Kameramodell und Betrachtungstransformationen
- $\bullet$ Mathematische Beschreibung von Projektionen

## **Einführung**

A painting [the projection plane] is the intersection of a visual pyramid [view volume] at a given distance, with a fixed center [center of projection] and a defined position of light, represented by art with lines and colors on a given surface [the rendering]. (Alberti, 1435)

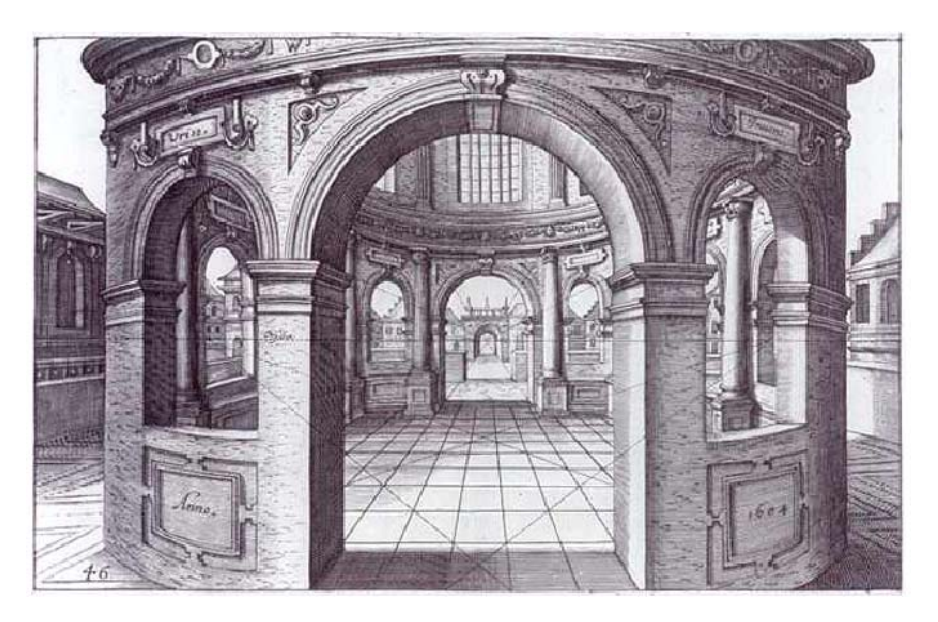

Hans Vredemann de Vries: Perspektiv 1604

### **Einführung**

Planare Projektionen:

- Projektionsstrahlen sind Geraden
- Gerade Linien werden auf gerade Linien abgebildet (es entstehen keine Krümmungen).
- Projektionsfläche ist eine Ebene.

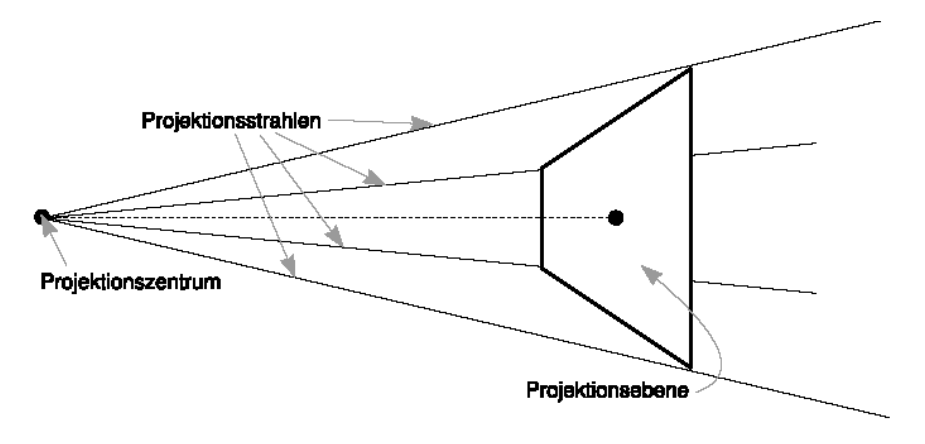

## **Einführung**

Wichtige Begriffe und Abkürzungen:

- • Parallelprojektion ist charakterisiert durch die **Richtung der Projektion** (direction of projection, *dop*)
- Perspektivische Projektion ist charakterisiert durch das **Projektionszentrum** (center of projection, cop)
- •Ebene auf die das Bild projiziert wird: **Sichtebene** (view plane).
- Vektor, der senkrecht zur Projektionsebene steht: **Normale der Sichtebene** (view plane normal, vpn).
- $\bullet$  Strahlen, die die Projektion charakterisieren: Projektoren. Bei perspektivischer Projektion gehen sie vom cop aus und divergieren; bei der Parallelprojektion sind sie parallel.

## **Klassifikation planarer Projektionen**

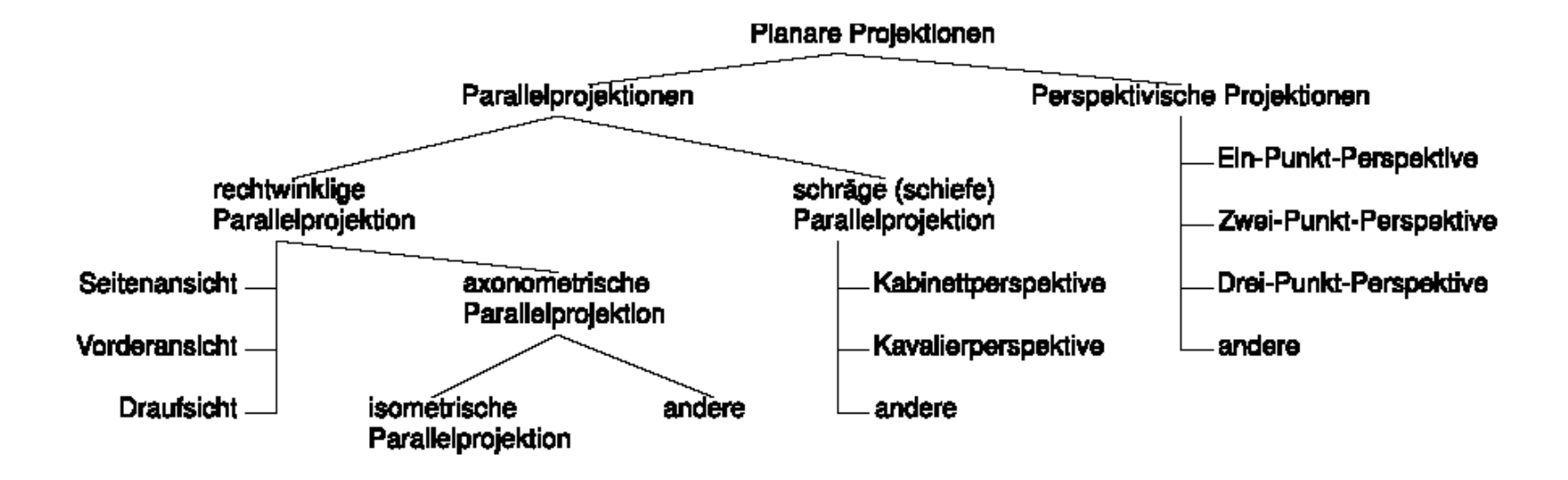

Rechtwinklige Parallelprojektion: vpn und dop stimmen überein. Schräge Parallelprojektion: vpn und dop sind ungleich.

Parallelprojektion

- Projektionszentrum liegt im Unendlichen  $\rightarrow$  Projektionsstrahlen verlaufen parallel
- Keine perspektivische Verkürzung
- •Parallele Linien bleiben parallel.

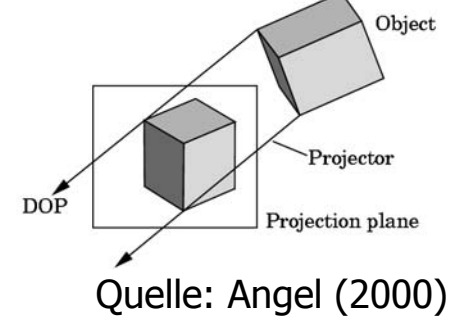

• Unterschiede: Winkel zwischen *vpn* und *dop* sowie Winkel zwischen *dop* und den Koordinatenachsen

Konsequenzen für die Computergraphik: Mehrere Bestandteile des Renderingprozesses lassen sich bei Parallelprojektion beschleunigen (z.B. Strahlverfolgung beim Raytracing).

Typische Anwendungen:

- Darstellung von architektonischen Modellen (Gebäuden), die im wesentlichen durch rechtwinklige Bestandteile charakterisiert sind
- Darstellung medizinischer Daten

### Seitenansicht, Vorderansicht, Draufsicht (Tafelprojektionen): Rechtwinklige Parallelprojektion, bei der Sichtebene parallel zu einer Koordinatenachse ist.

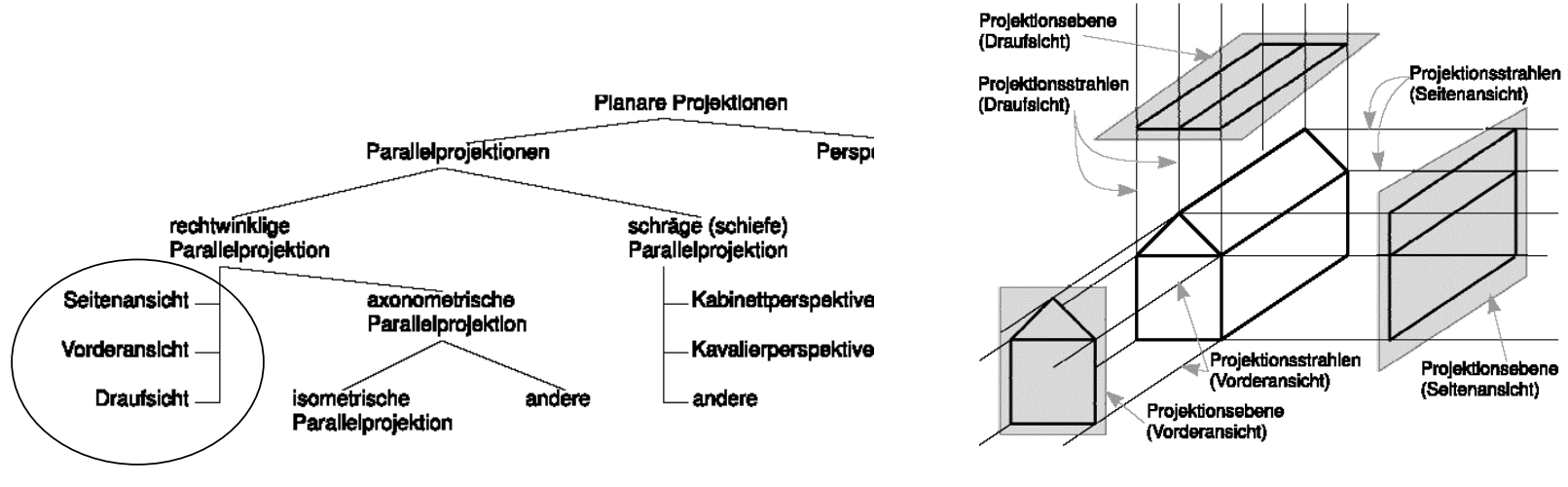

Quelle: Angel (2000)

### **Axonometrische und isometrische Projektionen**:

- • Rechtwinklige Parallelprojektion, bei die Normale der Projektionsebene (vpn) nicht parallel zu einer der Koordinatenachsen ist.
- •Parallele Linien bleiben parallel; Winkel bleiben nicht erhalten.
- •

 **Isometrische Projektion**: Speziallfall, bei dem der Winkel zwischen *vpn* und allen drei Koordinatenachsen gleich ist.

•**Dimetrische Projektion:** Winkel zwischen *vpn* und zwei

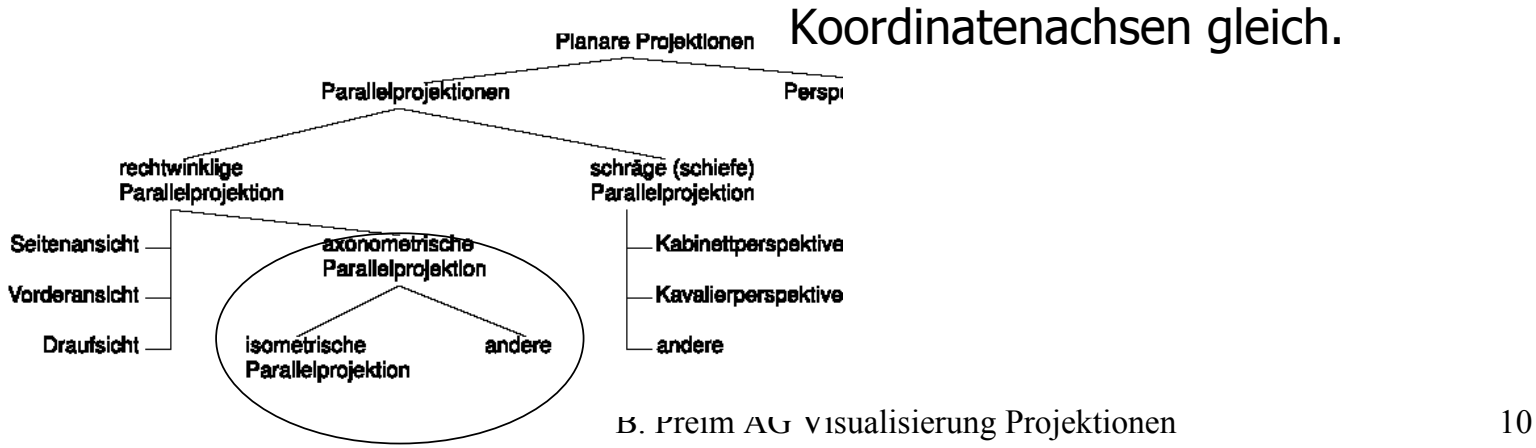

Beispiele für isometrische Projektionen:

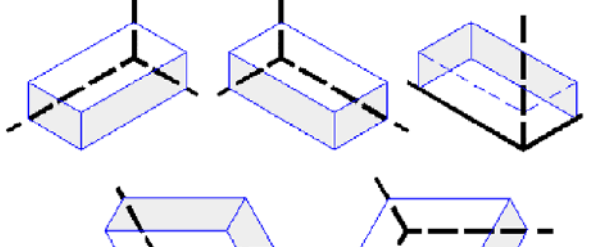

Isometrische und andere axonometrische Transformationen

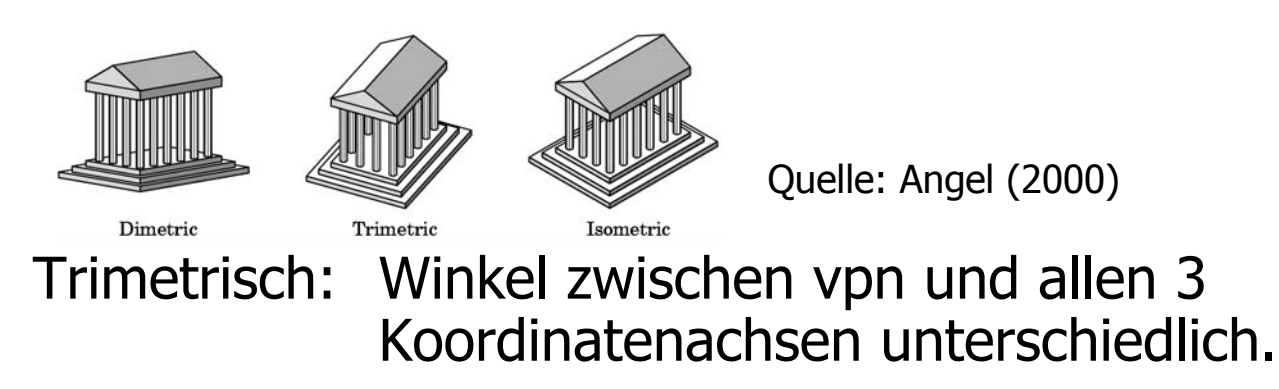

Schräge bzw. schiefe Parallelprojektionen:

- •Normale der Sichtebene ≠ Projektionsrichtung
- •Besserer räumlicher Eindruck als bei rechtwinkligen Projektionen
- •Sichtebene parallel zu einer Koordinatenebene
- • Typische Varianten:
	- Kavalierperspektive:

Winkel zwischen DOP und Sichtebene 45 Grad

– Kabinettperspektive:

Winkel zwischen DOP und Sichtebene 63.4 Grad

(= arctan(2)), Verkürzung um 1/2

Konstruktion einer schiefen Projektion sowie Vorder- und Seitenansicht

B. Preim AG Visualisierung Projektionen 12

Projection plane

Quelle: Angel (2000)

 $(c)$ 

Projection plane  $(b)$ 

Projection plan

Kavalierperspektive und Kabinettperspektive:

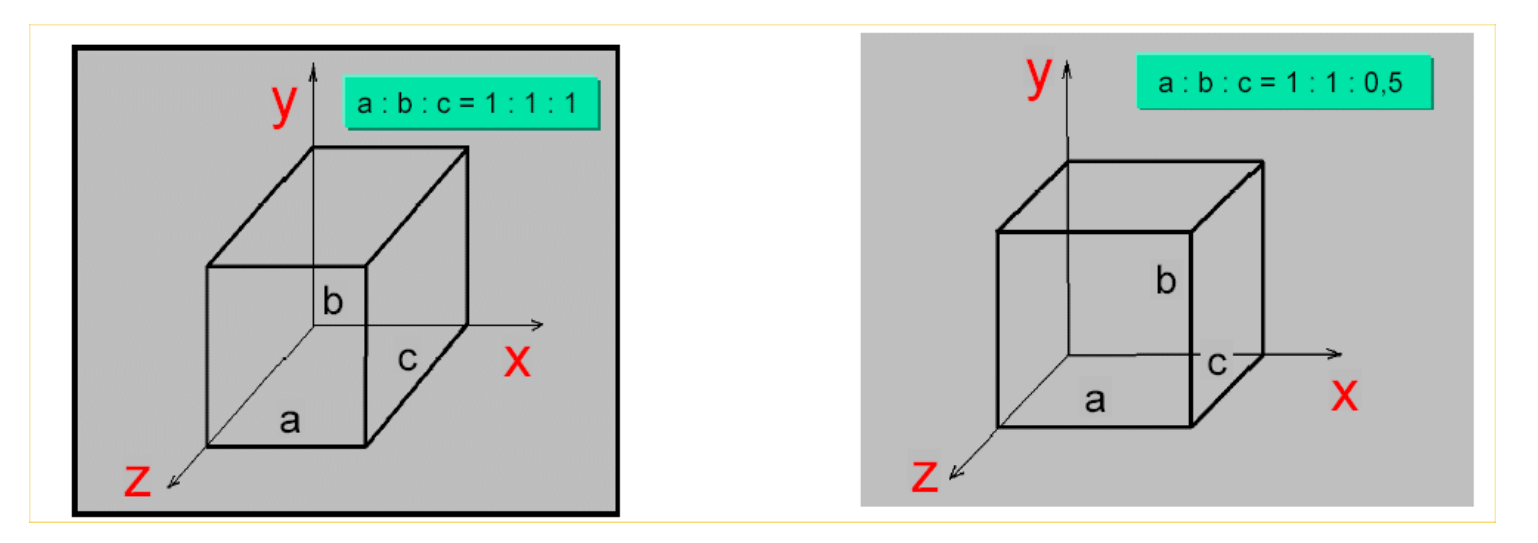

Quelle: M . Haller, FH Hagenberg, (2002)

Beide sind keine perspektivischen Projektionen!

Kavalierperspektive mit α= 30 Grad und α = 45 Grad

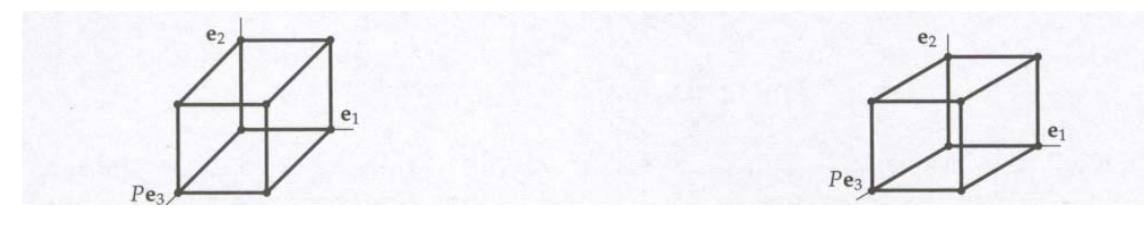

Quelle: Bender/Brill (2003)

Kabinettperspektive mit α= 30 Grad und α = 45 Grad

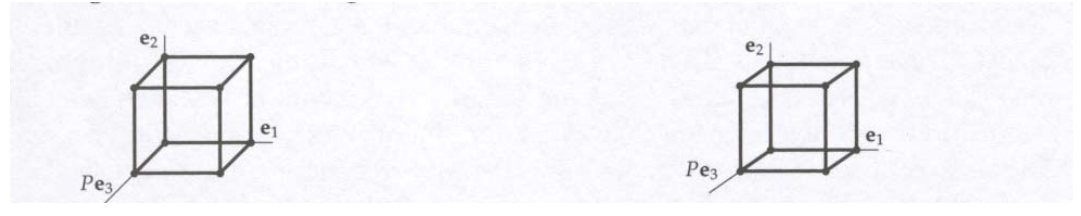

Quelle: Bender/Brill (2003)

Vergleich der Projektionsarten:

- 1. Rechtwinklige (orthographische) Projektion
- 1.1 Tafelprojektionen
	- VPN parallel zu einer Koordinatenachse, DOP || VPN
	- Bei einem Würfel: Zeigt eine Fläche, genaue Maße, kein 3D-Eindruck
- 1.2 Axonometrische Parallelprojektion
	- VPN nicht parallel zu einer Koordinatenachse, DOP || VPN
	- Bei einem Würfel: Zeigt angrenzende Flächen, keine uniforme Verkürzung
- 2. Schräge Parallelprojektion
	- VPN parallel zu einer Koordinatenachse, DOP ≠ VPN
	- Bei einem Würfel: Zeigt angrenzende Flächen, eine exakt, andere uniform verkürzt

- •Betrachter im COP
- • Näher an der visuellen Wahrnehmung als Parallelprojektion
- • Unterteilung nach der Anzahl der Fluchtpunkte (Schnittpunkte parallerer Geraden in x-, y- und z-Richtung).

$$
-1, 2, 3
$$

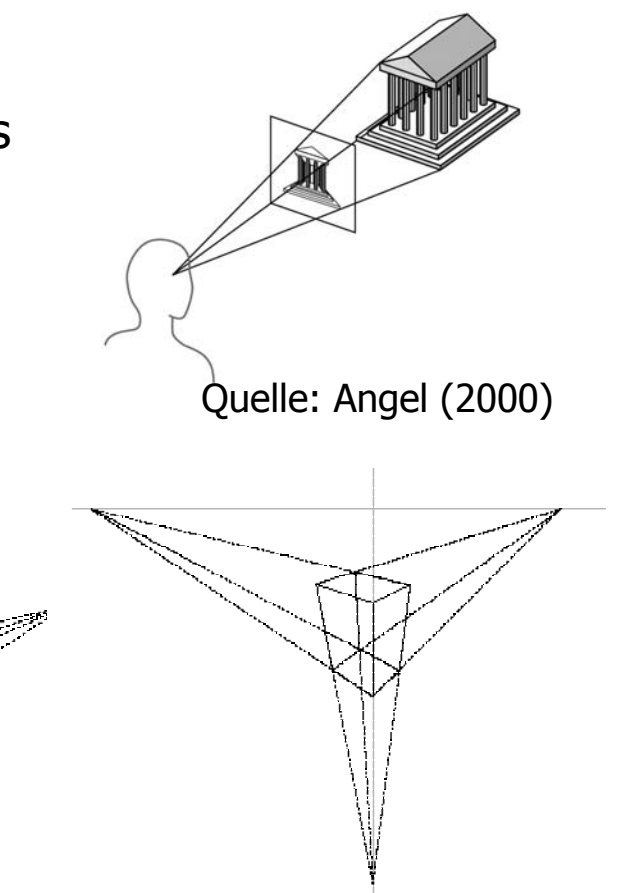

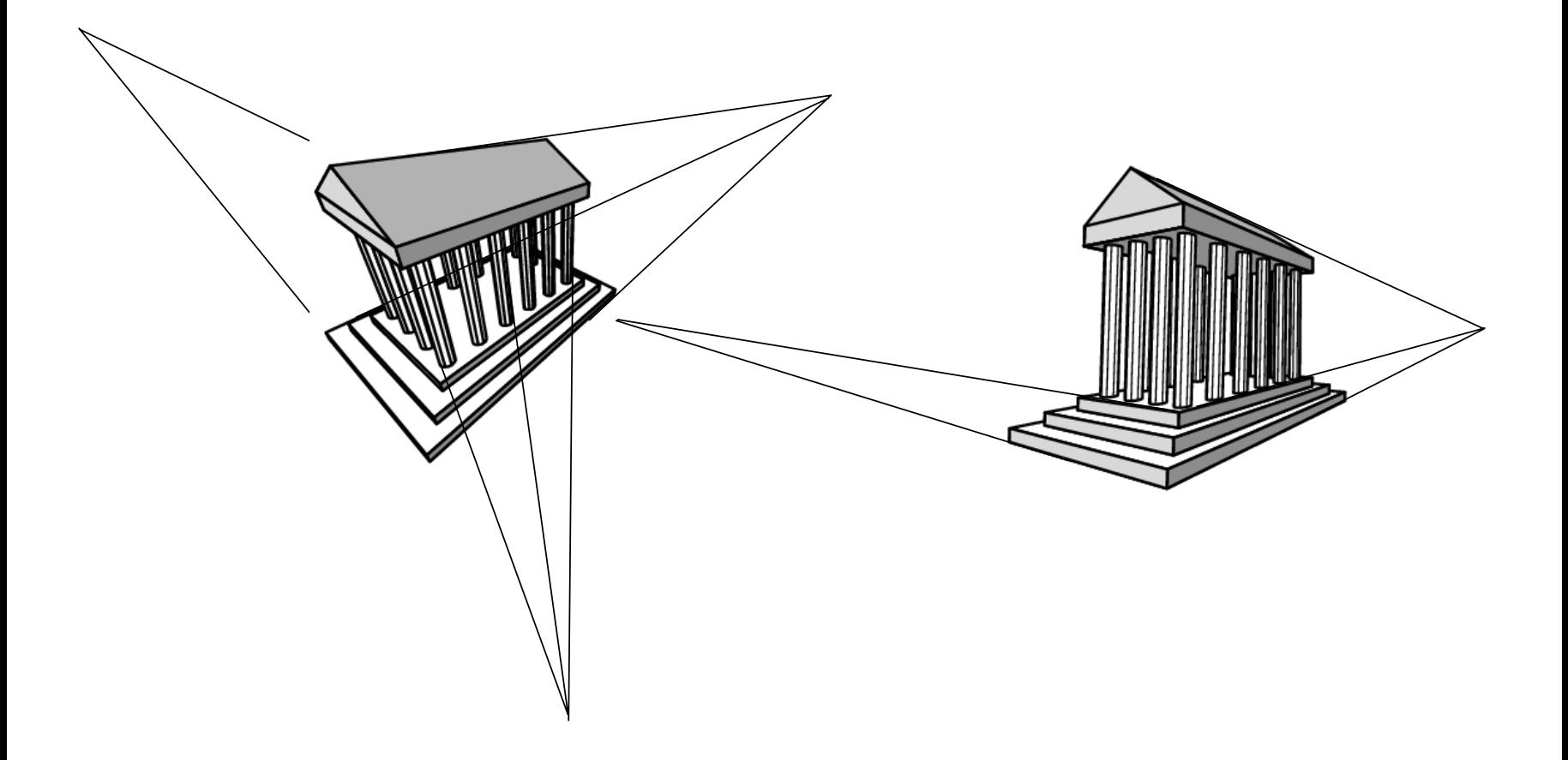

Sichtebene in Relation zu den Koordinatenachsen

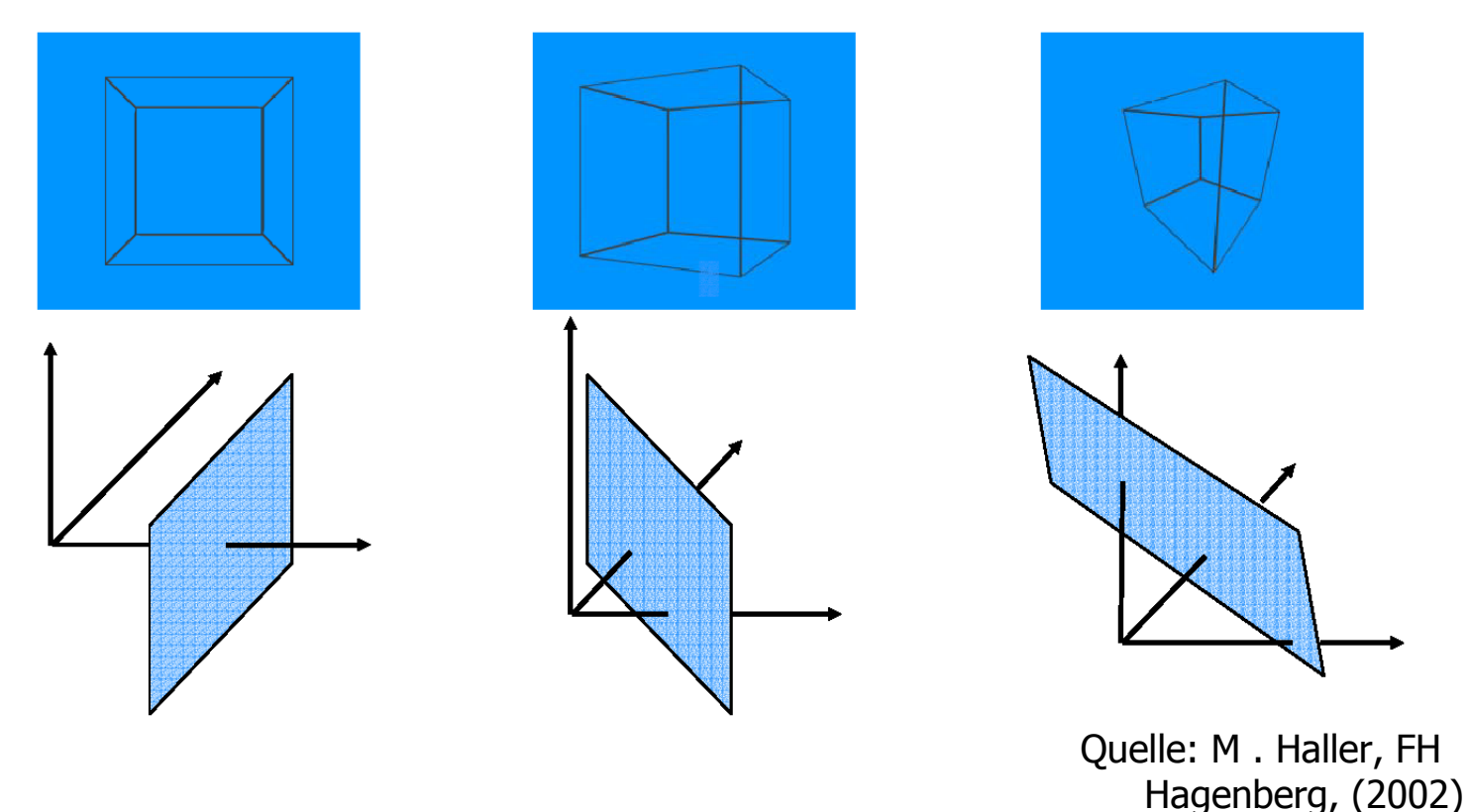

Eigenschaften:

- Bei allen Arten perspektivische Verkürzung
- Parallelität von Linien und Winkel werden im allgemeinen nicht erhalten.
- Unterschiedliche Anzahl der Fluchtpunkte resultiert aus dem Winkel zwischen Sichtebene und den Ebenen aus je zwei Koordinatenachsen.
- 3 Fluchtpunkte, wenn die Projektionsebene alle Ebenen (xy, xz und yz) schneidet. 1 Fluchtpunkt, wenn Sichtebene parallel zu einer der drei Ebenen.

- Reale Kamera als Orientierung und Metapher für den Viewingprozess.
- Parameter realer Kameras:
	- Position
	- Blickrichtung
	- Brennweite
	- Tiefenschärfe
	- Art des Objektivs (Weitwinkel, Tele) bestimmt den Art des Objektivs (Weitwinkel, Tele) bestimmt den<br>Öffnungswinkel → Projektionen sind teilweise nicht planar.
- Parameter der entstehenden Bilder:
	- Größe (Breite, Höhe, bzw. Breite und Seitenverhältnis)
	- Typische Werte für Seitenverhältnis: 4:3 (Fernsehen), 16:9
	- Auflösung

### Zusammenhang zwischen Öffnungswinkel und Brennweite:

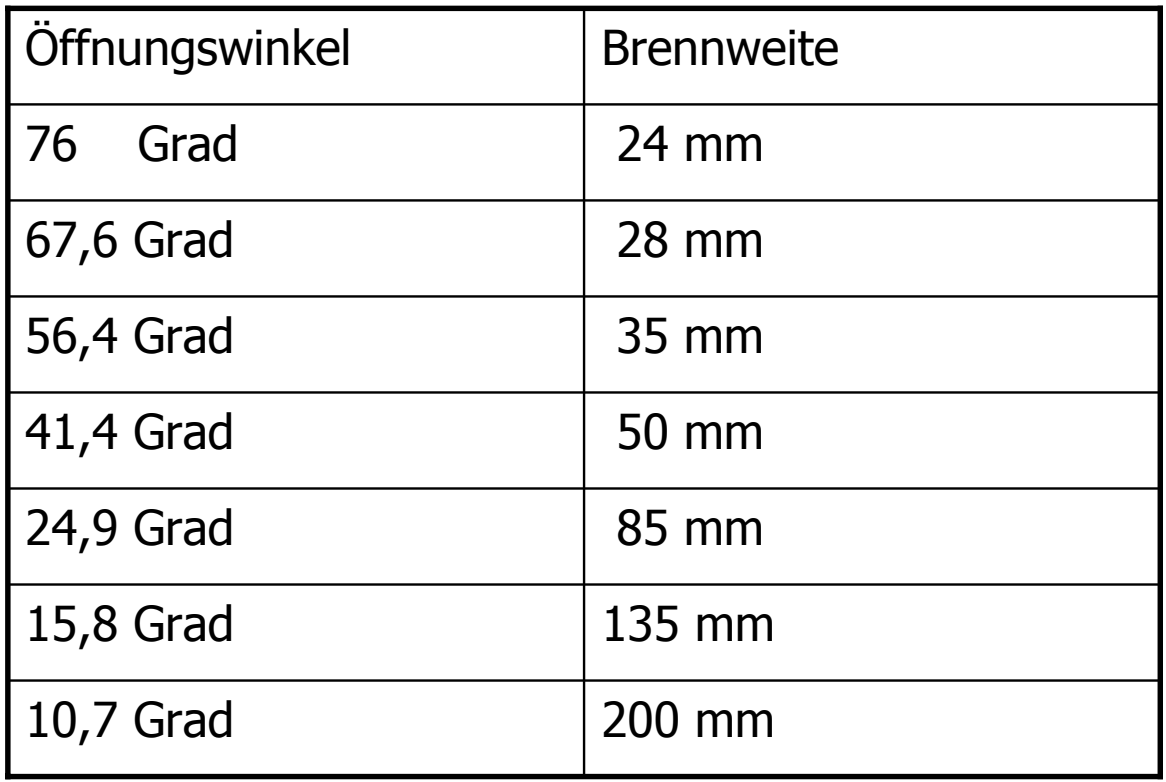

In der Computergraphik wird ein vereinfachtes Kameramodell genutzt:

- Position Punkt (Koordinaten in 3D)
- Blickrichtung Vektor (Koordinaten in 3D)

Bildspezifikation:

• Größe des Viewports in der Sichtebene (Pixel)

Zusätzlich:

- Schnittebenen, die die dargestellte Szene auf solche Objekte begrenzen, die hinter einer ersten Ebene (near) und vor einer zweiten (far) liegen.
	- Spezifikation als Abstände von der Kamera in Blickrichtung.
	- Objekte, die eine Ebene schneiden, müssen geclippt werden.

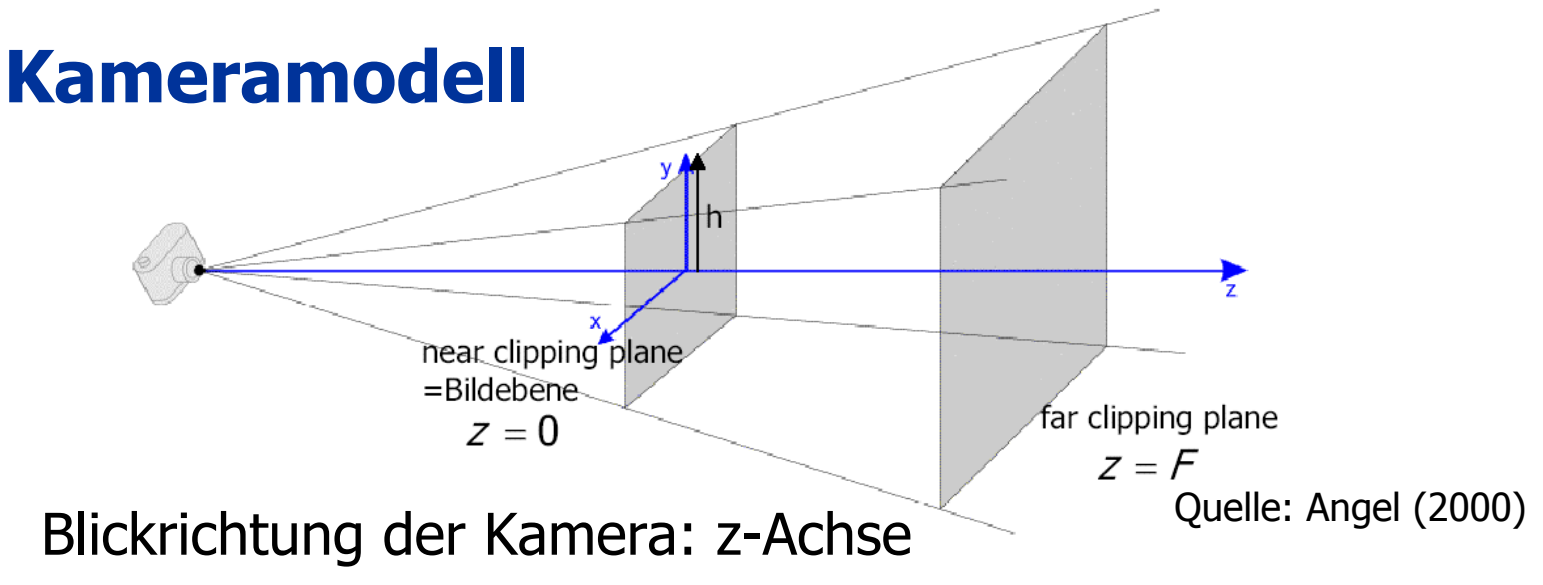

### Sichtebene: xy-Ebene

### Warum die Schnittebenen?

- Near-Ebene verhindert, dass Objekte die sehr nahe an der Kamera sind, alles verdecken und das Objekte hinter der Kamera berücksichtigt werden.
- Far-Plane verhindert, dass weit entfernte und damit im Bild sehr kleine Objekte Rechenaufwand beanspruchen.

- Model-View-Transformation beschreibt die Transformation zwischen Modell und der Kamera.
- Repräsentiert durch eine Matrix in homogenen Koordinaten.
- **Standardwert**: Einheitsmatrix
- Praktisch: **Praktisch**: In der Regel ist zumindest eine Verschiebung der Kamera nötig, damit diese außerhalb der Szene platziert ist. Das Modell ist normalerweise um den Ursprung angeordnet.

Bequeme Formen der Kameraspezifikation:

- • Angabe der Kameraposition: view\_reference\_point (*vrp*)
- Angabe der Orientierung: view\_plane\_normal  $(vpn)$
- •Angabe der Richtung "nach oben" view\_up-Vektor (vup)
- •v ist Projektion des vup in die Sichtebene
- ••  $\mu$  steht senkrecht zu  $\nu$  und  $n$
- •GKS/PHIGS: set view reference point (vrp); set view plane normal (vpn); set view up (vup);
- •Art der Perspektive wird in der Projektionsmatrix festgelegt (später).

Quelle: Angel (2000)

**VRP** 

**VUP** 

### **Look-At Funktion**:

```
Kameraposition/Augpunkt: eye;
Ziel: atvup kann gewählt werden.
vpn = eye - atvrp = eye
```

```
Wahl des "At"-Vectors: z.B. Schwerpunkt
  des Modelles oder Mittelpunkt des 
   umschließenden Quaders (für eine 
   zentrierte Darstellung)
```
### OpenGL:

$$
\begin{array}{ll}\n\text{gluLookAt} & (\text{eye\_x, eye\_y, eye\_z, at\_z, at\_z, at\_z, at\_z, up\_y, up\_z);\n\end{array}
$$

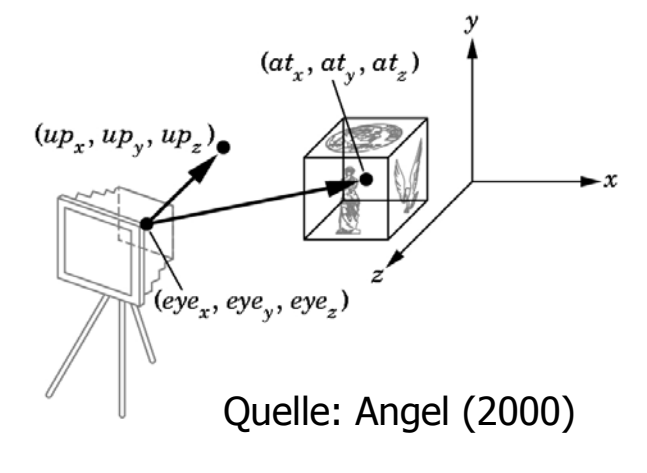

Zentralprojektion:

- Annahme, die Bildebene geht durch den Ursprung
- •Gegeben: COP  $(x_c, y_c, z_c)$  und ein Punkt  $(x_1, y_1, z_1)$
- Bild soll also auf die xy-Ebene bei z=0 projiziert werden  $\rightarrow$  Projizierte Koordinaten haben die Form  $(x,y,0)$

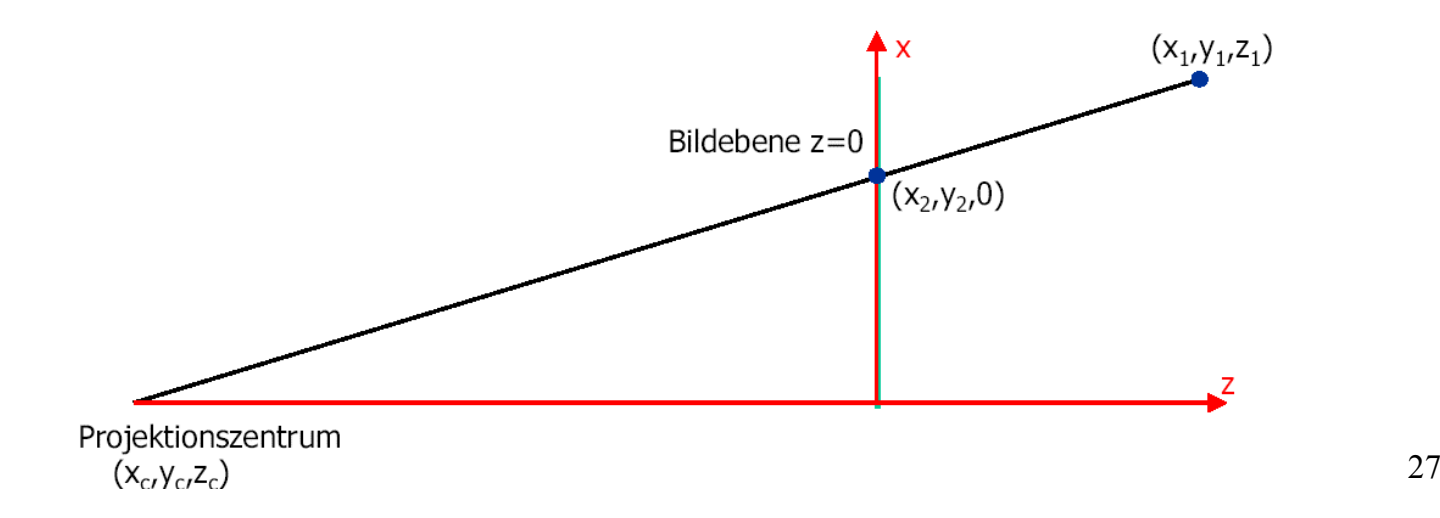

Zentralprojektion:

Die Projektionsgerade für Punkt (x<sub>1</sub>; y<sub>1</sub>; z<sub>1</sub>) kann folgendermaßen in Parameterform beschrieben werden.

$$
X = X_c + (X_1 - X_c) U
$$
  
\n
$$
Y = Y_c + (Y_1 - Y_c) U
$$
  
\n
$$
Z = Z_c + (Z_1 - Z_c) U
$$
  
\naus z=0 folgt  $u = -\frac{z_c}{z_1 - z_c}$ , also  
\n
$$
x_2 = x_c - z_c \frac{x_1 - x_c}{z_1 - z_c} = \frac{x_c z_1 - x_1 z_c}{z_1 - z_c}
$$
  
\n
$$
y_2 = y_c - z_c \frac{y_1 - y_c}{z_1 - z_c} = \frac{y_c z_1 - y_1 z_c}{z_1 - z_c}
$$
  
\n
$$
y_2 = y_c - z_c \frac{y_1 - y_c}{z_1 - z_c} = \frac{y_c z_1 - y_1 z_c}{z_1 - z_c}
$$

#### Bisher:

aus z=0 folgt 
$$
u = -\frac{z_c}{z_1 - z_c}
$$
, also  
\n $x_2 = x_c - z_c \frac{x_1 - x_c}{z_1 - z_c} = \frac{x_c z_1 - x_1 z_c}{z_1 - z_c}$   
\n $y_2 = y_c - z_c \frac{y_1 - y_c}{z_1 - z_c} = \frac{y_c z_1 - y_1 z_c}{z_1 - z_c}$ 

#### Beschreibung durch eine Matrix in homogenen Koordinaten

$$
\begin{pmatrix}\n-z_c & 0 & x_c & 0 \\
0 & -z_c & y_c & 0 \\
0 & 0 & 0 & 0 \\
0 & 0 & 1 & -z_c\n\end{pmatrix}\n\begin{pmatrix}\nx_1 \\
y_1 \\
z_1 \\
1\n\end{pmatrix} = \n\begin{pmatrix}\n\overbrace{(x_c z_1 - x_1 z_c)} \\
\overbrace{(y_c z_1 - y_1 z_c)} \\
0\n\end{pmatrix} \Leftrightarrow \n\begin{pmatrix}\nx_2 \\
y_2 \\
0 \\
1\n\end{pmatrix}
$$
\nNormalisieren

Parallelprojektion:

- $\bullet$ Projektionsebene sei die xy-Ebene
- $\bullet$ Projektionsrichtung parallel zur z-Achse
- •Projektionsrichtung parallel zum Vektor (x<sub>p</sub>; y<sub>p</sub>; z<sub>p</sub>)<sup>T</sup> z<sub>p</sub> = 0
- $\bullet$ Projektionsgerade für Punkt  $(x_1; y_1; z_1)$  erfüllt

$$
\mathbf{x} = \mathbf{x}_1 + \mathbf{x}_p \mathbf{u}
$$
  
\n
$$
\mathbf{y} = \mathbf{y}_1 + \mathbf{y}_p \mathbf{u}
$$
  
\n
$$
\mathbf{z} = \mathbf{z}_1 + \mathbf{z}_p \mathbf{u}
$$
  
\n
$$
\text{aus } z = 0 \text{ folgt } u = -\frac{z_1}{z_p} \text{ , also:}
$$
  
\n
$$
x_2 = x_1 - z_1 \frac{x_p}{z_p}
$$
  
\n
$$
y_2 = y_1 - z_1 \frac{y_p}{z_p}
$$

Parallelprojektion:

Darstellung in homogenen Koordinaten:

$$
\left(\begin{array}{rrr}1 & 0 & 0 & 0 \\ 0 & 1 & 0 & 0 \\ 0 & 0 & 0 & 0 \\ 0 & 0 & 0 & 1\end{array}\right)\left(\begin{array}{c}x_1 \\ y_1 \\ z_1 \\ 1\end{array}\right) = \left(\begin{array}{c}x_1 \\ y_1 \\ 0 \\ 1\end{array}\right)
$$

Schiefwinklige/schräge Parallelprojektionen: Bild 2.26 Bender/Brill

$$
P = \begin{pmatrix} 1 & 0 & 0 & 0 \\ 0 & 1 & 0 & 0 \\ 0 & 0 & 0 & 0 \\ 0 & 0 & 0 & 1 \end{pmatrix} \begin{pmatrix} 1 & 0 & \frac{-\cos(\alpha)}{\tan(\beta)} & 0 \\ 0 & 1 & \frac{\sin(\alpha)}{\tan(\beta)} & 0 \\ 0 & 0 & -1 & 0 \\ 0 & 0 & 0 & 1 \end{pmatrix} = \begin{pmatrix} 1 & 0 & \frac{-\cos(\alpha)}{\tan(\beta)} & 0 \\ 0 & 1 & \frac{\sin(\alpha)}{\tan(\beta)} & 0 \\ 0 & 0 & 0 & 0 \\ 0 & 0 & 0 & 1 \end{pmatrix}
$$

Bei Kavalierprojektion: β =45 Grad

$$
P = \begin{pmatrix} 1 & 0 & -\cos(\alpha) & 0 \\ 0 & 1 & \sin(\alpha) & 0 \\ 0 & 0 & 0 & 0 \\ 0 & 0 & 0 & 1 \end{pmatrix}
$$

Geraden in z-Richtung werden nicht verkürzt, wegen cos²a + sin²a = 1

Bei Kabinettprojektion: β =63.4 Grad

$$
P = \begin{pmatrix} 1 & 0 & \frac{-\cos(\alpha)}{2} & 0 \\ 0 & 1 & \frac{\sin(\alpha)}{2} & 0 \\ 0 & 0 & 0 & 0 \\ 0 & 0 & 0 & 1 \end{pmatrix}
$$

Geraden in z-Richtung werden halbiert, wegen cos²( <sup>α</sup>/2)+sin²( <sup>α</sup>/2) = 1/2

## **Implementierung von Projektionen**

#### Implementierung in OpenGL:

glMatrixMode (GL\_PROJECTION); glLoadIdentity ();

Sichtkörper für Parallelprojektion in OpenGL: glOrtho (xmin,xmax,ymin,ymax,near,far); Unterstützt keine schrägen Projektionen!

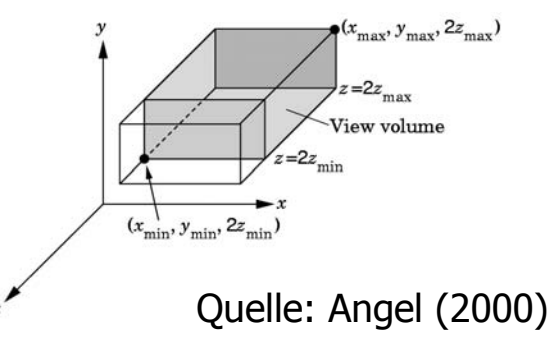

### **Implementierung von Projektionen**

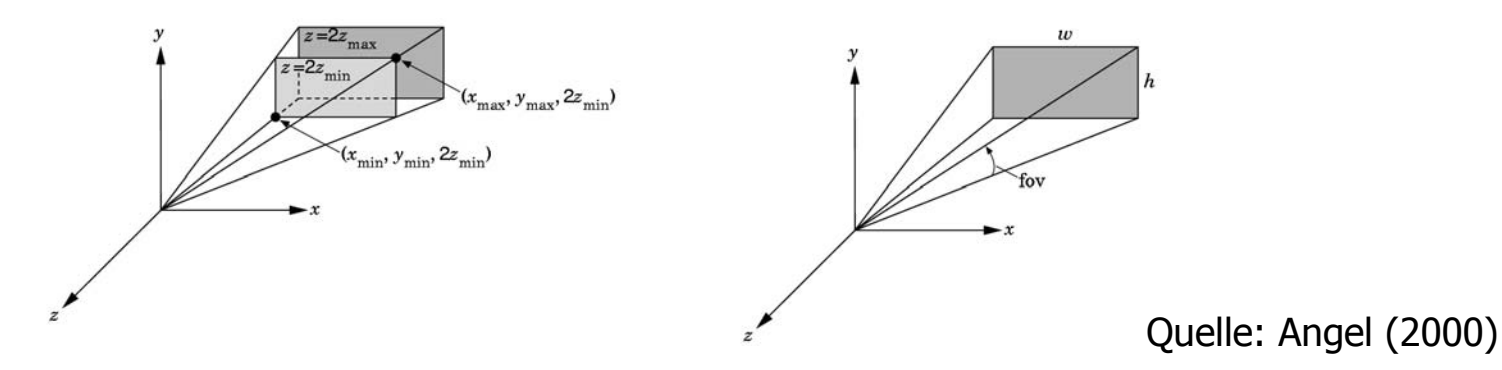

Spezifikation einer perspektivischen Projektion Explizite Definition des View Frustums (linkes Bild) glFrustum (xmin, xmax, ymin, ymax, near, far); Definition des Winkels *field of view* (fov) und des Größenverhältnisses des Bildes (aspect = w/h) (rechtes Bild)

glPerspective (fovy, aspect, near, far);

## **Zusammenfassung: Projektionen**

- • Übergang zwischen verschiedenen Koordinatensystemen  $(3\mathsf{D} \rightarrow \mathsf{2D})$
- • Projektionen sind keine affinen Transformationen; sie sind nicht umkehrbar (Parallelität von Geraden wird nicht erhalten).
- $\bullet$  Ausnutzen der Eigenschaften homogener Koordinaten bei der Berechnung
- • Mathematische Beschreibung war auf die einfachsten Projektionen (Projektionsebene = xy-Ebene) konzentriert.
- Transformation der Kamera in Weltkoordinaten (Model-View) und Projektion werden nacheinander durchgeführt.

$$
\begin{array}{c}\n \hline\n \end{array}\n \longrightarrow \begin{array}{c}\n \text{Model-view} \\
 \hline\n \end{array}\n \quad\n \begin{array}{c}\n \text{Projection} \\
 \hline\n \end{array}\n \quad\n \begin{array}{c}\n \text{Perspective} \\
 \text{division}\n \end{array}
$$

### **Ausblick**

- In einigen Gebieten der Visualisierung, z.B. bei der Darstellung geographischer Daten und abstrakter Daten werden nichtlineare Projektionen genutzt.
- Beispiele: **Beispiele**: Fisheye-Projektionen mit einem oder mehreren Fokuspunkten zur Darstellung geographischer Daten
- **Vorbild**: Projektionen aus der Kartographie, die das Stadtzentrum (als Fokus) vergrößert darstellen.